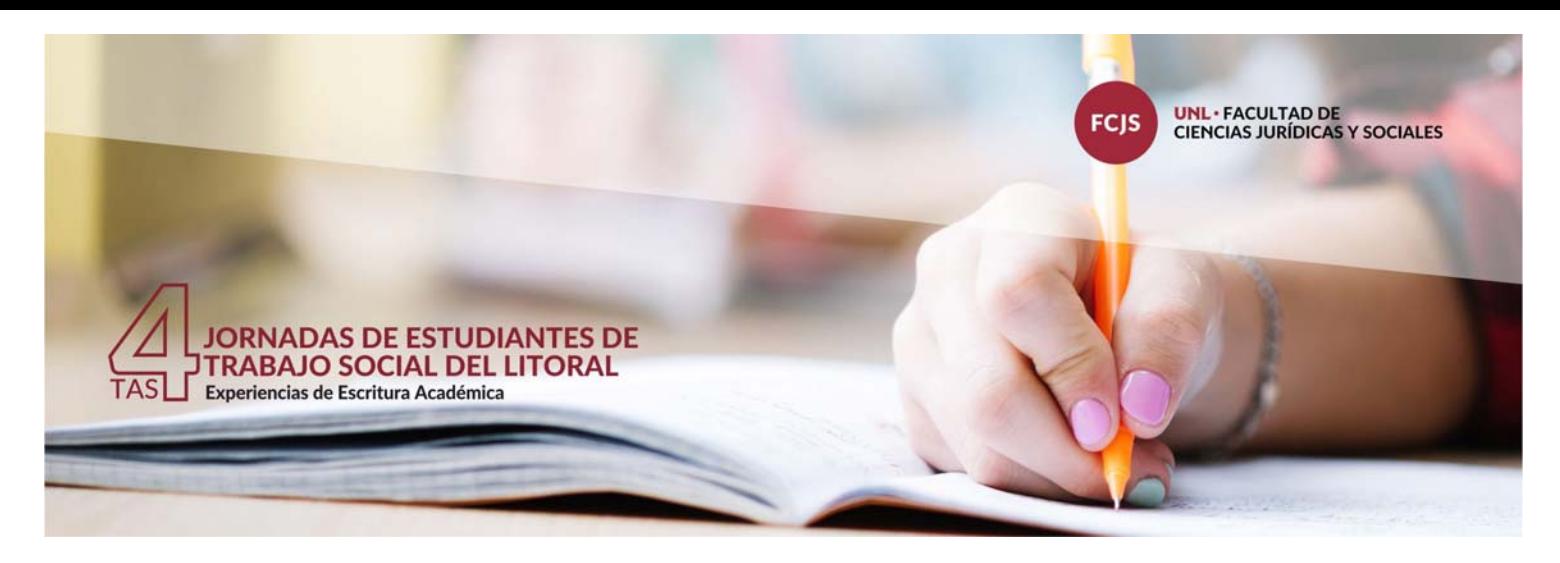

**31 de octubre, 1 y 2 de noviembre de 2019 / Facultad de Ciencias Jurídicas y Sociales|UNL**

# **NORMAS PARA ENVÍO DE PONENCIAS**

La presentación debe comenzar con el siguiente encabezado:

Título: Autor/a: Pertenencia institucional: Desarrollo:

## **Aspectos Formales**

- El archivo deberá ser enviado en formato Microsoft Word o RTF para Windows
- El nombre del archivo debe contener el apellido del autor/a de la ponencia y las tres primeras palabras del título separadas por guión bajo:

Pérez modos de nombrar.doc González políticas de infancia.docx Díaz trabajo social contemporáneo.rtf

- Formato de página: A4. Márgenes: izquierdo y superior 3cm; derecho e inferior 2 cm.
- Formato de Fuente: Arial 11
- Formato de Párrafo: interlineado 1,5. Justificado. Cada párrafo deberá separarse del siguiente con un espacio.
- Destacados: se evitará el uso de la negrita, del subrayado o de la cursiva para resaltar palabras o ideas, y se limitará el uso de la cursiva a las palabras extranjeras que no tengan traducción al español.
- Numeración de páginas: deberán numerarse al pie, en el margen derecho.
- Extensión: Entre 6500 (mínimo) y 8000 (máximo) palabras. Los parámetros de extensión incluyen bibliografía.

### **Organización del escrito**

- Títulos: el título del trabajo se escribirá en mayúscula, sin subrayar y en negrita sobre el margen izquierdo. Establecer jerarquías de títulos y subtítulos con numeración correlativa:
	- HISTORIA ARGENTINA
	- 1. El contexto nacional
	- 1.1. Historia
	- 1.1.1. De las provincias

Es recomendable que la jerarquía de los subtítulos no supere los 4 niveles.

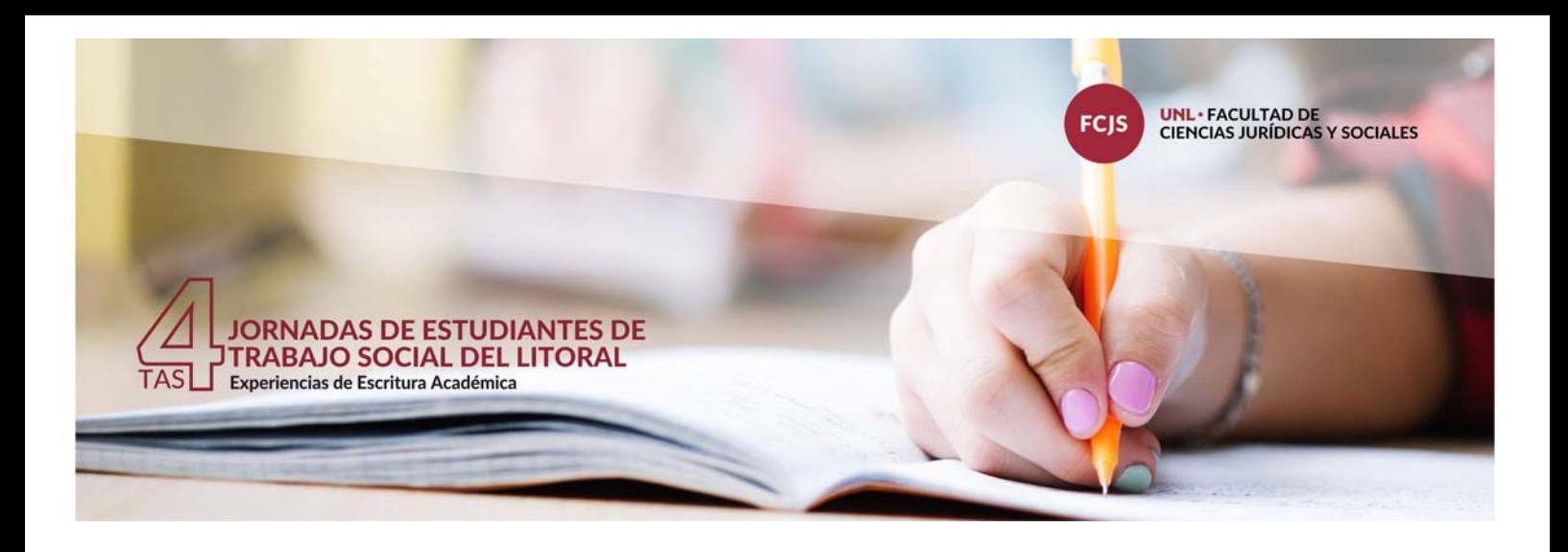

• Uso de los epígrafes y subepígrafes, párrafos: se recomienda no abusar de los párrafos excesivamente largos. La manera de emplear los epígrafes y subepígrafes es la siguiente:

1. Título del epígrafe

No se dejará espacio entre el epígrafe y el párrafo, pero sí se dejará un espacio entre un epígrafe y un subepígrafe. 1.1. Título del subepígrafe

No habrá espacio entre el subepígrafe y el párrafo.

#### **Citas bibliográficas y notas al pie**

- Las notas comprenden aclaraciones o una ampliación del tema que se trata, por lo que no incluirán referencias bibliográficas. Se añadirán al final del texto todas las referencias bibliográficas. Serán en Arial 10, interlineado sencillo y justificado. Se enumerarán correlativamente con numeración arábiga, justo después de la palabra sin espacio, siempre detrás del signo de puntuación.
- La bibliografía será en Arial 11, interlineado sencillo, justificado y estará ordenada alfabéticamente, y por orden cronológico si de un mismo autor existe más de una obra (de la más antigua a la más reciente).

La bibliografía debe consignarse siguiendo las Normas APA

#### Fecha de presentación: **hasta el 6 de octubre (sin prórroga).**

El archivo debe enviarse a la siguiente dirección electrónica: **jornadasets@fcjs.unl.edu.ar**